#### **Мобильный телефон**

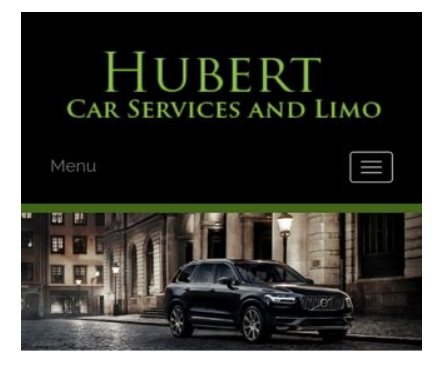

#### **WWW.OFFICE.COM/SETU MS Office**

Count on town car service from Hubert Car Services to take you around Charlotte, NC, in style. At our company, and we make finding luxury transportation easy affordable. Whether you want one of our town cars for a special event or just want to add a little extra fun to a tour around town, our uniformed drivers will ensure you make it to where you are going on time and safely. We will arrive on time to pick you up and there is no

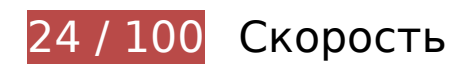

 **Исправьте обязательно:** 

### **Не используйте переадресацию с целевой страницы**

Количество переадресаций на странице: 2. Наличие переадресаций замедляет загрузку страницы.

[Не используйте переадресацию с целевой страницы](http://sitedesk.net/redirect.php?url=https%3A%2F%2Fdevelopers.google.com%2Fspeed%2Fdocs%2Finsights%2FAvoidRedirects) на следующие URL:

- http://www-office-com-setup.org/
- https://www-office-com-setup.org/
- https://www.www-office-com-setup.org/

# **Мобильный телефон**

### **Используйте кеш браузера**

Если указывать в заголовках HTTP дату или срок действия статических ресурсов, браузер будет загружать уже полученные ранее ресурсы с локального диска, а не из Интернета.

[Используйте кеш браузера](http://sitedesk.net/redirect.php?url=https%3A%2F%2Fdevelopers.google.com%2Fspeed%2Fdocs%2Finsights%2FLeverageBrowserCaching) для следующих ресурсов:

- https://www.www-office-com-setup.org/wp-content/themes/hubertlimo/css/animate.css (не указан срок действия)
- https://www.www-office-com-setup.org/wp-content/themes/hubertlimo/css/bootstrap.css (не указан срок действия)
- https://www.www-office-com-setup.org/wpcontent/themes/hubertlimo/css/bootstrap.min.html (не указан срок действия)
- https://www.www-office-com-setup.org/wp-content/themes/hubertlimo/css/font-awesome.css (не указан срок действия)
- https://www.www-office-com-setup.org/wp-content/themes/hubertlimo/css/form.css (не указан срок действия)
- https://www.www-office-com-setup.org/wp-content/themes/hubertlimo/css/owl.carousel.css (не указан срок действия)
- https://www.www-office-com-setup.org/wp-content/themes/hubertlimo/css/owl.theme.css (не указан срок действия)
- https://www.www-office-com-setup.org/wp-content/themes/hubertlimo/css/responsive.css (не указан срок действия)
- https://www.www-office-com-setup.org/wp-content/themes/hubertlimo/css/style.css (не указан срок действия)
- https://www.www-office-com-setup.org/wp-content/themes/hubertlimo/css/stylebanner.css (не указан срок действия)
- https://www.www-office-com-setup.org/wp-content/themes/hubertlimo/images/bg04.jpg (не указан срок действия)
- https://www.www-office-com-setup.org/wp-content/themes/hubertlimo/images/facebook.png (не указан срок действия)
- https://www.www-office-com-setup.org/wp-content/themes/hubertlimo/images/logo.png (не указан срок действия)
- https://www.www-office-com-setup.org/wp-content/themes/hubertlimo/images/nights.png (не указан срок действия)
- https://www.www-office-com-setup.org/wp-content/themes/hubertlimo/images/service-titlebg.jpg (не указан срок действия)
- https://www.www-office-com-setup.org/wp-content/themes/hubertlimo/images/twitter.png (не указан срок действия)
- https://www.www-office-com-setup.org/wp-content/themes/hubertlimo/images/yelp.png (не указан срок действия)
- https://www.www-office-com-setup.org/wp-content/themes/hubertlimo/jquery-1.9.1.html (не указан срок действия)
- https://www.www-office-com-setup.org/wp-content/themes/hubertlimo/js/bootstrap.min.js (не указан срок действия)
- https://www.www-office-com-setup.org/wp-content/themes/hubertlimo/js/jquery.min.js (не указан срок действия)
- https://www.www-office-com-setup.org/wpcontent/themes/hubertlimo/js/modernizr-2.6.2-respond-1.1.0.min.js (не указан срок действия)
- https://www.www-office-com-setup.org/wp-content/themes/hubertlimo/js/owl.carousel.js (не указан срок действия)
- https://www.www-office-com-setup.org/wp-content/uploads/2016/11/about-us.jpg (не указан срок действия)
- https://www.www-office-com-setup.org/wp-content/uploads/2016/11/bbb.jpg (не указан срок действия)
- https://www.www-office-com-setup.org/wp-content/uploads/2016/11/coperate.png (не указан срок действия)
- https://www.www-office-com-setup.org/wp-content/uploads/2016/11/execution.png (не указан срок действия)
- https://www.www-office-com-setup.org/wp-content/uploads/2016/11/feet2.jpg (не указан срок действия)
- https://www.www-office-com-setup.org/wp-content/uploads/2016/11/feet4.jpg (не указан срок действия)
- https://www.www-office-com-setup.org/wp-content/uploads/2016/11/feet5.jpg (не указан срок действия)
- https://www.www-office-com-setup.org/wp-content/uploads/2016/11/feet7.jpg (не указан срок действия)
- https://www.www-office-com-setup.org/wp-content/uploads/2016/11/feet8.png (не указан срок действия)
- https://www.www-office-com-setup.org/wp-content/uploads/2016/11/feet9.jpg (не указан срок действия)
- https://www.www-office-com-setup.org/wp-content/uploads/2016/11/icon-airporttransfer.png (не указан срок действия)
- https://www.www-office-com-setup.org/wp-content/uploads/2016/11/icons1-2.png (не

указан срок действия)

- https://www.www-office-com-setup.org/wp-content/uploads/2016/11/party.png (не указан срок действия)
- https://www.www-office-com-setup.org/wp-content/uploads/2016/11/sliderv1.jpg (не указан срок действия)
- https://www.www-office-com-setup.org/wp-content/uploads/2016/11/sliderv2.jpg (не указан срок действия)
- https://www.www-office-com-setup.org/wp-content/uploads/2016/11/sliderv3.jpg (не указан срок действия)
- https://www.www-office-com-setup.org/wp-content/uploads/2016/11/sliderv4.jpg (не указан срок действия)
- https://www.www-office-com-setup.org/wp-content/uploads/2016/11/sliderv5.jpg (не указан срок действия)
- https://www.www-office-com-setup.org/wp-content/uploads/2016/11/town.png (не указан срок действия)

### **Удалите код JavaScript и CSS, блокирующий отображение верхней части страницы**

Количество блокирующих скриптов на странице: 3. Количество блокирующих ресурсов CSS на странице: 19. Они замедляют отображение контента.

Все содержание верхней части страницы отображается только после загрузки указанных далее ресурсов. Попробуйте отложить загрузку этих ресурсов, загружать их асинхронно или встроить их самые важные компоненты непосредственно в код HTML.

[Удалите код JavaScript, препятствующий отображению:](http://sitedesk.net/redirect.php?url=https%3A%2F%2Fdevelopers.google.com%2Fspeed%2Fdocs%2Finsights%2FBlockingJS)

- https://www.www-office-com-setup.org/wp-includes/js/jquery/jqueryb8ff.js?ver=1.12.4
- https://www.www-office-com-setup.org/wp-includes/js/jquery/jquerymigrate.min330a.js?ver=1.4.1
- https://www.www-office-com-setup.org/wpcontent/themes/hubertlimo/js/modernizr-2.6.2-respond-1.1.0.min.js

[Оптимизируйте работу CSS](http://sitedesk.net/redirect.php?url=https%3A%2F%2Fdevelopers.google.com%2Fspeed%2Fdocs%2Finsights%2FOptimizeCSSDelivery) на следующих ресурсах:

https://fonts.googleapis.com/css?family=Merriweather%3A400%2C700%2C900%2C400italic

#### **Мобильный телефон**

%2C700italic%2C900italic%7CMontserrat%3A400%2C700%7CInconsolata%3A400&subset=l atin%2Clatin-ext

- https://www.www-office-com-setup.org/wpcontent/themes/hubertlimo/genericons/genericons5589.css?ver=3.4.1
- https://www.www-office-com-setup.org/wpcontent/themes/hubertlimo/style1c9b.css?ver=4.6.1
- https://www.www-office-com-setup.org/wpcontent/themes/hubertlimo/css/bootstrap.min.html
- https://www.www-office-com-setup.org/wp-content/themes/hubertlimo/css/animate.css
- https://www.www-office-com-setup.org/wp-content/themes/hubertlimo/css/bootstrap.css
- https://www.www-office-com-setup.org/wp-content/themes/hubertlimo/css/style.css
- https://www.www-office-com-setup.org/wp-content/themes/hubertlimo/css/form.css
- https://www.www-office-com-setup.org/wp-content/themes/hubertlimo/css/stylebanner.css
- https://www.www-office-com-setup.org/wp-content/themes/hubertlimo/css/responsive.css
- https://www.www-office-com-setup.org/wp-content/themes/hubertlimo/css/owl.carousel.css
- https://www.www-office-com-setup.org/wp-content/themes/hubertlimo/css/owl.theme.css
- https://www.www-office-com-setup.org/wp-content/themes/hubertlimo/css/font-awesome.css
- https://fonts.googleapis.com/css?family=Roboto+Condensed:400,700
- https://fonts.googleapis.com/css?family=Istok+Web:400,700
- https://fonts.googleapis.com/css?family=Arimo|Rokkitt|Roboto+Slab
- https://fonts.googleapis.com/css?family=Alex+Brush|Lora|Roboto+Slab
- http://fonts.googleapis.com/css?family=Raleway:100,300,400,500,600,700,900
- https://fonts.googleapis.com/css?family=Questrial|Teko|Abel|Domine|Cantata+One|Trade+ Winds|Cutive+Mono|Tinos|Bigshot+One|Fugaz+One|Monda|Graduate|Abril+Fatface|Didact+ Gothic|Cinzel+Decorative|Arapey|Advent+Pro|Karma

### **Оптимизируйте изображения**

Правильный формат и сжатие изображений позволяет сократить их объем.

[Оптимизируйте следующие изображения,](http://sitedesk.net/redirect.php?url=https%3A%2F%2Fdevelopers.google.com%2Fspeed%2Fdocs%2Finsights%2FOptimizeImages) чтобы уменьшить их размер на 1,9 МБ (70 %).

- Изменение размера и сжатие изображения по адресу https://www.www-office-comsetup.org/wp-content/uploads/2016/11/feet4.jpg уменьшит его на 572,8 КБ (98 %).
- Сжатие страницы https://www.www-office-com-setup.org/wpcontent/uploads/2016/11/sliderv5.jpg уменьшит ее размер на 376,7 КБ (71 %).
- Сжатие страницы https://www.www-office-com-setup.org/wpcontent/uploads/2016/11/sliderv4.jpg уменьшит ее размер на 313,2 КБ (75 %).
- Сжатие страницы https://www.www-office-com-setup.org/wpcontent/uploads/2016/11/sliderv2.jpg уменьшит ее размер на 192,1 КБ (74 %).
- Сжатие страницы https://www.www-office-com-setup.org/wpcontent/uploads/2016/11/sliderv1.jpg уменьшит ее размер на 157,6 КБ (73 %).
- Сжатие страницы https://www.www-office-com-setup.org/wpcontent/uploads/2016/11/sliderv3.jpg уменьшит ее размер на 150,6 КБ (75 %).
- Сжатие страницы https://www.www-office-com-setup.org/wpcontent/uploads/2016/11/about-us.jpg уменьшит ее размер на 62,6 КБ (62 %).
- Сжатие страницы https://www.www-office-com-setup.org/wpcontent/uploads/2016/11/feet2.jpg уменьшит ее размер на 47,5 КБ (20 %).
- Сжатие страницы https://www.www-office-com-setup.org/wpcontent/uploads/2016/11/feet5.jpg уменьшит ее размер на 25,4 КБ (20 %).
- Изменение размера и сжатие изображения по адресу https://www.www-office-comsetup.org/wp-content/uploads/2016/11/party.png уменьшит его на 24,3 КБ (86 %).
- Сжатие страницы https://www.www-office-com-setup.org/wpcontent/uploads/2016/11/bbb.jpg уменьшит ее размер на 16,2 КБ (84 %).
- Изменение размера и сжатие изображения по адресу https://www.www-office-comsetup.org/wp-content/uploads/2016/11/icon-airport-transfer.png уменьшит его на 14 КБ (86 %).
- Сжатие страницы https://www.www-office-com-setup.org/wpcontent/uploads/2016/11/feet9.jpg уменьшит ее размер на 9,5 КБ (36 %).
- Сжатие страницы https://www.www-office-com-setup.org/wpcontent/uploads/2016/11/coperate.png уменьшит ее размер на 3,2 КБ (67 %).
- Сжатие страницы https://www.www-office-com-setup.org/wpcontent/uploads/2016/11/execution.png уменьшит ее размер на 2,9 КБ (64 %).
- Сжатие страницы https://www.www-office-com-setup.org/wpcontent/uploads/2016/11/town.png уменьшит ее размер на 2,9 КБ (72 %).
- Сжатие страницы https://www.www-office-com-setup.org/wpcontent/themes/hubertlimo/images/service-title-bg.jpg уменьшит ее размер на 2,8 КБ (15 %).
- Сжатие страницы https://www.www-office-com-setup.org/wp-

content/themes/hubertlimo/images/logo.png уменьшит ее размер на 2,8 КБ (50 %).

Сжатие страницы https://www.www-office-com-setup.org/wpcontent/themes/hubertlimo/images/yelp.png уменьшит ее размер на 770 Б (46 %).

 **Исправьте по возможности:** 

## **Сократите CSS**

Сжатие кода CSS позволяет сократить объем данных, чтобы ускорить загрузку и обработку.

[Сократите код CSS](http://sitedesk.net/redirect.php?url=https%3A%2F%2Fdevelopers.google.com%2Fspeed%2Fdocs%2Finsights%2FMinifyResources) на следующих ресурсах, чтобы уменьшить их размер на 567 Б (26 %).

Сокращение https://www.www-office-com-setup.org/wpcontent/themes/hubertlimo/css/style.css позволит уменьшить размер на 567 Б (26 %) после сжатия.

## **Сократите HTML**

Сжатие HTML-кода (в том числе встроенного кода JavaScript или CSS) позволяет сократить объем данных, чтобы ускорить загрузку и обработку.

[Сократите код HTML](http://sitedesk.net/redirect.php?url=https%3A%2F%2Fdevelopers.google.com%2Fspeed%2Fdocs%2Finsights%2FMinifyResources) на следующих ресурсах, чтобы уменьшить их размер на 1,2 КБ (15 %).

Сокращение https://www.www-office-com-setup.org/ позволит уменьшить размер на 1,2 КБ (15 %) после сжатия.

## **Сократите JavaScript**

Сжатие кода JavaScript позволяет сократить объем данных, чтобы ускорить загрузку, обработку и выполнение.

[Сократите код JavaScript](http://sitedesk.net/redirect.php?url=https%3A%2F%2Fdevelopers.google.com%2Fspeed%2Fdocs%2Finsights%2FMinifyResources) на следующих ресурсах, чтобы уменьшить их размер на 2,4 КБ (23 %).

- Сокращение https://www.www-office-com-setup.org/wpcontent/themes/hubertlimo/js/owl.carousel.js позволит уменьшить размер на 1,8 КБ (21 %) после сжатия.
- Сокращение https://www.www-office-com-setup.org/wpcontent/themes/hubertlimo/js/functions8de4.js?ver=20160816 позволит уменьшить размер на 614 Б (32 %) после сжатия.

**• Выполнено правил: 3** 

### **Включите сжатие**

Сжатие включено. Подробнее о том, [как включить сжатие](http://sitedesk.net/redirect.php?url=https%3A%2F%2Fdevelopers.google.com%2Fspeed%2Fdocs%2Finsights%2FEnableCompression).

### **Сократите время ответа сервера**

Ваш сервер ответил быстро. Подробнее о том, [как сократить время ответа сервера.](http://sitedesk.net/redirect.php?url=https%3A%2F%2Fdevelopers.google.com%2Fspeed%2Fdocs%2Finsights%2FServer)

### **Оптимизируйте загрузку видимого контента**

Содержание верхней части страницы оптимизировано для быстрого отображения. Подробнее о том, [как обеспечить быстрое отображение видимой части страницы](http://sitedesk.net/redirect.php?url=https%3A%2F%2Fdevelopers.google.com%2Fspeed%2Fdocs%2Finsights%2FPrioritizeVisibleContent).

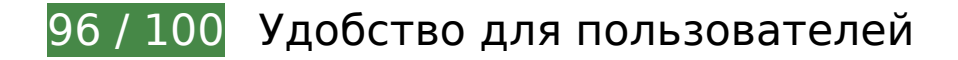

 **Исправьте по возможности:** 

**Адаптируйте размер контента для области просмотра**

Ширина страницы превышает ширину области просмотра, из-за чего пользователям

придется прокручивать ее по горизонтали. [Адаптируйте контент для области просмотра,](http://sitedesk.net/redirect.php?url=https%3A%2F%2Fdevelopers.google.com%2Fspeed%2Fdocs%2Finsights%2FSizeContentToViewport) чтобы сделать свой сайт удобнее.

Ширина страницы составляет 431 CSS-пикс., а области просмотра – всего 412 CSS-пикс. Эти элементы находятся вне области просмотра:

Элемент <span>WwW.Office.CoM/Setup</span> находится вне области просмотра.

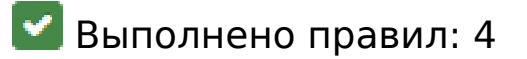

#### **Откажитесь от плагинов**

На вашем сайте не используются плагины, поэтому контент доступен максимально широкому кругу пользователей. Подробнее о том, [почему следует отказаться от плагинов](http://sitedesk.net/redirect.php?url=https%3A%2F%2Fdevelopers.google.com%2Fspeed%2Fdocs%2Finsights%2FAvoidPlugins)…

### **Настройте область просмотра**

На ваших страницах область просмотра, заданная с помощью тега viewport, адаптируется по размеру экрана. Это значит, что ваш сайт правильно отображается на всех устройствах. Подробнее о [настройке области просмотра…](http://sitedesk.net/redirect.php?url=https%3A%2F%2Fdevelopers.google.com%2Fspeed%2Fdocs%2Finsights%2FConfigureViewport)

#### **Увеличьте размер активных элементов на странице**

Все ссылки и кнопки на страницах вашего сайта достаточно велики, чтобы на них можно были легко нажать на сенсорном экране. Подробнее [о размерах активных элементов на](http://sitedesk.net/redirect.php?url=https%3A%2F%2Fdevelopers.google.com%2Fspeed%2Fdocs%2Finsights%2FSizeTapTargetsAppropriately) [странице…](http://sitedesk.net/redirect.php?url=https%3A%2F%2Fdevelopers.google.com%2Fspeed%2Fdocs%2Finsights%2FSizeTapTargetsAppropriately)

### **Используйте удобочитаемые размеры шрифтов**

Размер шрифта и высота строк на вашем сайте позволяют удобно читать текст. Подробнее...

### **Персональный компьютер**

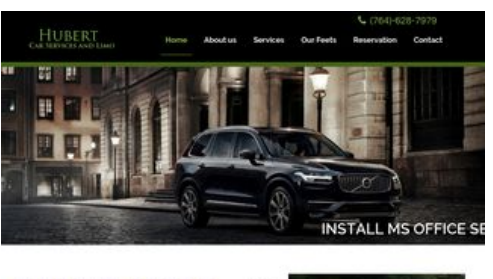

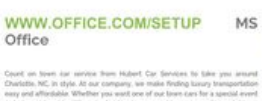

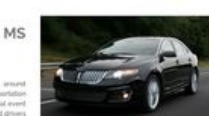

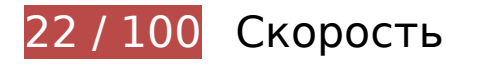

 **Исправьте обязательно:** 

## **Используйте кеш браузера**

Если указывать в заголовках HTTP дату или срок действия статических ресурсов, браузер будет загружать уже полученные ранее ресурсы с локального диска, а не из Интернета.

[Используйте кеш браузера](http://sitedesk.net/redirect.php?url=https%3A%2F%2Fdevelopers.google.com%2Fspeed%2Fdocs%2Finsights%2FLeverageBrowserCaching) для следующих ресурсов:

- https://www.www-office-com-setup.org/wp-content/themes/hubertlimo/css/animate.css (не указан срок действия)
- https://www.www-office-com-setup.org/wp-content/themes/hubertlimo/css/bootstrap.css (не указан срок действия)
- https://www.www-office-com-setup.org/wpcontent/themes/hubertlimo/css/bootstrap.min.html (не указан срок действия)
- https://www.www-office-com-setup.org/wp-content/themes/hubertlimo/css/font-awesome.css (не указан срок действия)
- https://www.www-office-com-setup.org/wp-content/themes/hubertlimo/css/form.css (не указан срок действия)
- https://www.www-office-com-setup.org/wp-content/themes/hubertlimo/css/owl.carousel.css (не указан срок действия)
- https://www.www-office-com-setup.org/wp-content/themes/hubertlimo/css/owl.theme.css (не указан срок действия)
- https://www.www-office-com-setup.org/wp-content/themes/hubertlimo/css/responsive.css (не указан срок действия)
- https://www.www-office-com-setup.org/wp-content/themes/hubertlimo/css/style.css (не указан срок действия)
- https://www.www-office-com-setup.org/wp-content/themes/hubertlimo/css/stylebanner.css (не указан срок действия)
- https://www.www-office-com-setup.org/wp-content/themes/hubertlimo/images/bg04.jpg (не указан срок действия)
- https://www.www-office-com-setup.org/wp-content/themes/hubertlimo/images/facebook.png (не указан срок действия)
- https://www.www-office-com-setup.org/wp-content/themes/hubertlimo/images/logo.png (не указан срок действия)
- https://www.www-office-com-setup.org/wp-content/themes/hubertlimo/images/nights.png (не указан срок действия)
- https://www.www-office-com-setup.org/wp-content/themes/hubertlimo/images/service-titlebg.jpg (не указан срок действия)
- https://www.www-office-com-setup.org/wp-content/themes/hubertlimo/images/twitter.png (не указан срок действия)
- https://www.www-office-com-setup.org/wp-content/themes/hubertlimo/images/yelp.png (не указан срок действия)
- https://www.www-office-com-setup.org/wp-content/themes/hubertlimo/jquery-1.9.1.html (не указан срок действия)
- https://www.www-office-com-setup.org/wp-content/themes/hubertlimo/js/bootstrap.min.js (не указан срок действия)
- https://www.www-office-com-setup.org/wp-content/themes/hubertlimo/js/jquery.min.js (не указан срок действия)
- https://www.www-office-com-setup.org/wpcontent/themes/hubertlimo/js/modernizr-2.6.2-respond-1.1.0.min.js (не указан срок действия)
- https://www.www-office-com-setup.org/wp-content/themes/hubertlimo/js/owl.carousel.js (не указан срок действия)
- https://www.www-office-com-setup.org/wp-content/uploads/2016/11/about-us.jpg (не указан срок действия)
- https://www.www-office-com-setup.org/wp-content/uploads/2016/11/bbb.jpg (не указан срок действия)
- https://www.www-office-com-setup.org/wp-content/uploads/2016/11/coperate.png (не указан срок действия)
- https://www.www-office-com-setup.org/wp-content/uploads/2016/11/execution.png (не указан срок действия)
- https://www.www-office-com-setup.org/wp-content/uploads/2016/11/feet2.jpg (не указан срок действия)
- https://www.www-office-com-setup.org/wp-content/uploads/2016/11/feet4.jpg (не указан срок действия)
- https://www.www-office-com-setup.org/wp-content/uploads/2016/11/feet5.jpg (не указан срок действия)
- https://www.www-office-com-setup.org/wp-content/uploads/2016/11/feet7.jpg (не указан срок действия)
- https://www.www-office-com-setup.org/wp-content/uploads/2016/11/feet8.png (не указан срок действия)
- https://www.www-office-com-setup.org/wp-content/uploads/2016/11/feet9.jpg (не указан срок действия)
- https://www.www-office-com-setup.org/wp-content/uploads/2016/11/icon-airporttransfer.png (не указан срок действия)
- https://www.www-office-com-setup.org/wp-content/uploads/2016/11/icons1-2.png (не указан срок действия)
- https://www.www-office-com-setup.org/wp-content/uploads/2016/11/party.png (не указан срок действия)
- https://www.www-office-com-setup.org/wp-content/uploads/2016/11/sliderv1.jpg (не указан срок действия)
- https://www.www-office-com-setup.org/wp-content/uploads/2016/11/sliderv2.jpg (не указан срок действия)
- https://www.www-office-com-setup.org/wp-content/uploads/2016/11/sliderv3.jpg (не указан срок действия)
- https://www.www-office-com-setup.org/wp-content/uploads/2016/11/sliderv4.jpg (не указан срок действия)
- https://www.www-office-com-setup.org/wp-content/uploads/2016/11/sliderv5.jpg (не указан срок действия)
- https://www.www-office-com-setup.org/wp-content/uploads/2016/11/town.png (не указан срок действия)

## **Оптимизируйте изображения**

Правильный формат и сжатие изображений позволяет сократить их объем.

[Оптимизируйте следующие изображения,](http://sitedesk.net/redirect.php?url=https%3A%2F%2Fdevelopers.google.com%2Fspeed%2Fdocs%2Finsights%2FOptimizeImages) чтобы уменьшить их размер на 2,7 МБ (83 %).

- Изменение размера и сжатие изображения по адресу https://www.www-office-comsetup.org/wp-content/uploads/2016/11/feet4.jpg уменьшит его на 572,8 КБ (98 %).
- Изменение размера и сжатие изображения по адресу https://www.www-office-comsetup.org/wp-content/uploads/2016/11/feet8.png уменьшит его на 490,2 КБ (94 %).
- Сжатие страницы https://www.www-office-com-setup.org/wpcontent/uploads/2016/11/sliderv5.jpg уменьшит ее размер на 376,7 КБ (71 %).
- Сжатие страницы https://www.www-office-com-setup.org/wpcontent/uploads/2016/11/sliderv4.jpg уменьшит ее размер на 313,2 КБ (75 %).
- Изменение размера и сжатие изображения по адресу https://www.www-office-comsetup.org/wp-content/uploads/2016/11/feet2.jpg уменьшит его на 234 КБ (95 %).
- Сжатие страницы https://www.www-office-com-setup.org/wpcontent/uploads/2016/11/sliderv2.jpg уменьшит ее размер на 192,1 КБ (74 %).
- Сжатие страницы https://www.www-office-com-setup.org/wpcontent/uploads/2016/11/sliderv1.jpg уменьшит ее размер на 157,6 КБ (73 %).
- Сжатие страницы https://www.www-office-com-setup.org/wpcontent/uploads/2016/11/sliderv3.jpg уменьшит ее размер на 150,6 КБ (75 %).
- Изменение размера и сжатие изображения по адресу https://www.www-office-comsetup.org/wp-content/uploads/2016/11/feet5.jpg уменьшит его на 123,6 КБ (93 %).
- Сжатие страницы https://www.www-office-com-setup.org/wpcontent/uploads/2016/11/about-us.jpg уменьшит ее размер на 62,6 КБ (62 %).
- Изменение размера и сжатие изображения по адресу https://www.www-office-comsetup.org/wp-content/uploads/2016/11/feet7.jpg уменьшит его на 34,1 КБ (88 %).
- Изменение размера и сжатие изображения по адресу https://www.www-office-comsetup.org/wp-content/uploads/2016/11/party.png уменьшит его на 24,3 КБ (86 %).
- Изменение размера и сжатие изображения по адресу https://www.www-office-comsetup.org/wp-content/uploads/2016/11/feet9.jpg уменьшит его на 20,3 КБ (76 %).
- Сжатие страницы https://www.www-office-com-setup.org/wpcontent/uploads/2016/11/bbb.jpg уменьшит ее размер на  $16.2$  КБ (84 %).
- Изменение размера и сжатие изображения по адресу https://www.www-office-comsetup.org/wp-content/uploads/2016/11/icon-airport-transfer.png уменьшит его на 14 КБ (86 %).
- Сжатие страницы https://www.www-office-com-setup.org/wpcontent/uploads/2016/11/coperate.png уменьшит ее размер на 3,2 КБ (67 %).
- Сжатие страницы https://www.www-office-com-setup.org/wpcontent/uploads/2016/11/execution.png уменьшит ее размер на 2,9 КБ (64 %).
- Сжатие страницы https://www.www-office-com-setup.org/wpcontent/uploads/2016/11/town.png уменьшит ее размер на 2,9 КБ (72 %).
- Сжатие страницы https://www.www-office-com-setup.org/wp-

content/themes/hubertlimo/images/service-title-bg.jpg уменьшит ее размер на 2,8 КБ (15 %).

- Сжатие страницы https://www.www-office-com-setup.org/wpcontent/themes/hubertlimo/images/logo.png уменьшит ее размер на 2,8 КБ (50 %).
- Изменение размера и сжатие изображения по адресу https://www.www-office-comsetup.org/wp-content/uploads/2016/11/icons1-2.png уменьшит его на 2,4 КБ (56 %).
- Сжатие страницы https://www.www-office-com-setup.org/wpcontent/themes/hubertlimo/images/yelp.png уменьшит ее размер на 770 Б (46 %).

# **Исправьте по возможности:**

**Не используйте переадресацию с целевой страницы**

Количество переадресаций на странице: 2. Наличие переадресаций замедляет загрузку страницы.

[Не используйте переадресацию с целевой страницы](http://sitedesk.net/redirect.php?url=https%3A%2F%2Fdevelopers.google.com%2Fspeed%2Fdocs%2Finsights%2FAvoidRedirects) на следующие URL:

- http://www-office-com-setup.org/
- https://www-office-com-setup.org/
- https://www.www-office-com-setup.org/

## **Сократите CSS**

Сжатие кода CSS позволяет сократить объем данных, чтобы ускорить загрузку и обработку.

[Сократите код CSS](http://sitedesk.net/redirect.php?url=https%3A%2F%2Fdevelopers.google.com%2Fspeed%2Fdocs%2Finsights%2FMinifyResources) на следующих ресурсах, чтобы уменьшить их размер на 567 Б (26 %).

Сокращение https://www.www-office-com-setup.org/wpcontent/themes/hubertlimo/css/style.css позволит уменьшить размер на 567 Б (26 %) после сжатия.

## **Сократите HTML**

Сжатие HTML-кода (в том числе встроенного кода JavaScript или CSS) позволяет сократить объем данных, чтобы ускорить загрузку и обработку.

[Сократите код HTML](http://sitedesk.net/redirect.php?url=https%3A%2F%2Fdevelopers.google.com%2Fspeed%2Fdocs%2Finsights%2FMinifyResources) на следующих ресурсах, чтобы уменьшить их размер на 1,2 КБ (15 %).

Сокращение https://www.www-office-com-setup.org/ позволит уменьшить размер на 1,2 КБ (15 %) после сжатия.

# **Сократите JavaScript**

Сжатие кода JavaScript позволяет сократить объем данных, чтобы ускорить загрузку, обработку и выполнение.

[Сократите код JavaScript](http://sitedesk.net/redirect.php?url=https%3A%2F%2Fdevelopers.google.com%2Fspeed%2Fdocs%2Finsights%2FMinifyResources) на следующих ресурсах, чтобы уменьшить их размер на 2,4 КБ (23 %).

- Сокращение https://www.www-office-com-setup.org/wpcontent/themes/hubertlimo/js/owl.carousel.js позволит уменьшить размер на 1,8 КБ (21 %) после сжатия.
- Сокращение https://www.www-office-com-setup.org/wpcontent/themes/hubertlimo/js/functions8de4.js?ver=20160816 позволит уменьшить размер на 614 Б (32 %) после сжатия.

## **Удалите код JavaScript и CSS, блокирующий отображение верхней части страницы**

Количество блокирующих ресурсов CSS на странице: 1. Они замедляют отображение контента.

Все содержание верхней части страницы отображается только после загрузки указанных далее ресурсов. Попробуйте отложить загрузку этих ресурсов, загружать их асинхронно или встроить их самые важные компоненты непосредственно в код HTML.

[Оптимизируйте работу CSS](http://sitedesk.net/redirect.php?url=https%3A%2F%2Fdevelopers.google.com%2Fspeed%2Fdocs%2Finsights%2FOptimizeCSSDelivery) на следующих ресурсах:

https://fonts.googleapis.com/css?family=Merriweather%3A400%2C700%2C900%2C400italic %2C700italic%2C900italic%7CMontserrat%3A400%2C700%7CInconsolata%3A400&subset=l atin%2Clatin-ext

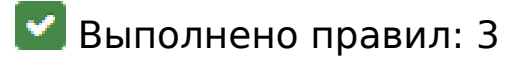

#### **Включите сжатие**

Сжатие включено. Подробнее о том, [как включить сжатие](http://sitedesk.net/redirect.php?url=https%3A%2F%2Fdevelopers.google.com%2Fspeed%2Fdocs%2Finsights%2FEnableCompression).

#### **Сократите время ответа сервера**

Ваш сервер ответил быстро. Подробнее о том, [как сократить время ответа сервера.](http://sitedesk.net/redirect.php?url=https%3A%2F%2Fdevelopers.google.com%2Fspeed%2Fdocs%2Finsights%2FServer)

#### **Оптимизируйте загрузку видимого контента**

Содержание верхней части страницы оптимизировано для быстрого отображения. Подробнее о том, [как обеспечить быстрое отображение видимой части страницы](http://sitedesk.net/redirect.php?url=https%3A%2F%2Fdevelopers.google.com%2Fspeed%2Fdocs%2Finsights%2FPrioritizeVisibleContent).